## **Surplus Department**

 Ohio State University Surplus Department Phone (614) 688-3545 Fax (614) 292-3218 E-mail: surplus@osu.edu (preferred)

## **Surplus Property Software (SPS) Approver Request Form**

Complete this form to add and remove Approvers in the Surplus Property Software System.

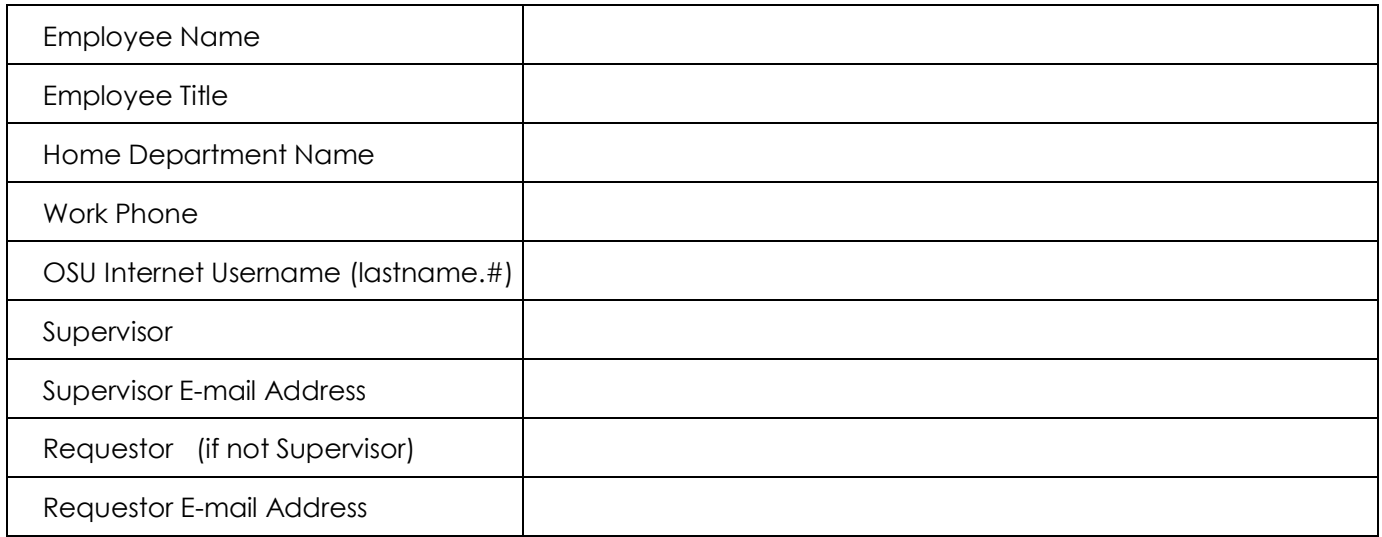

List Cost Centers (CC) where the employee is authorized to initiate and approve disposal requests. All Cost Centers requiring access must be specified/listed.

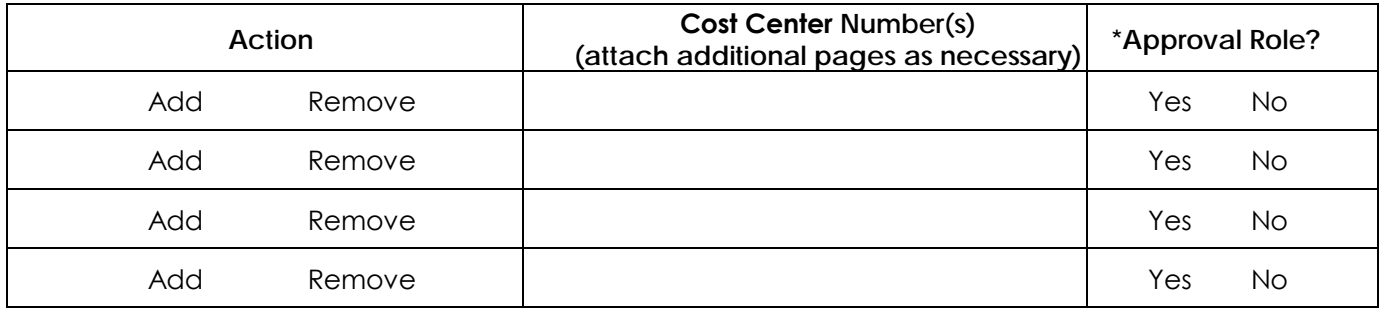

\*All authorized users have the initiator role. Approvers can only approve disposal requests initiated by others.

If the access requested above is to replace a current user, whose access should be removed, please indicate their information below:

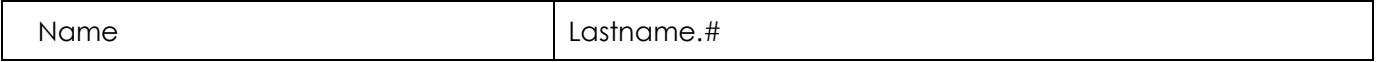

The chart below shows the courses and forms that are required for each role. Individuals who are new to these roles must complete the applicable training courses before a System Access Request Form is submitted.

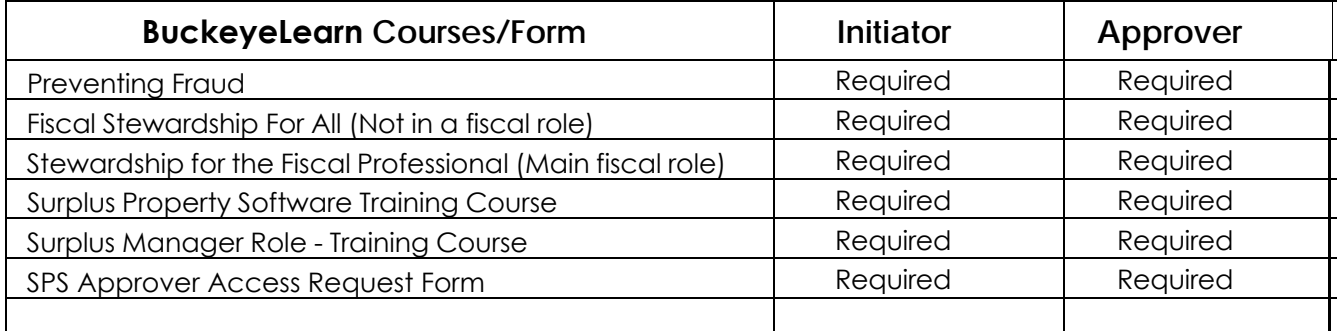

I do hereby acknowledge that I have completed the training requirements for access to the Surplus Property Management System, accepted the Institutional Data Usage and Confidentiality Agreement, and **I understand my responsibilities in the disposal of University property.**

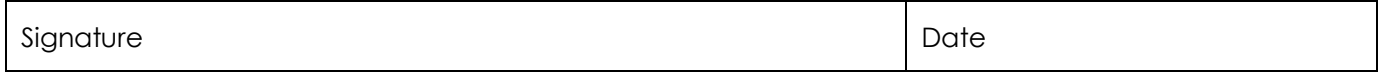

Access must be authorized by the Organization's Senior Fiscal Officer (SFO).

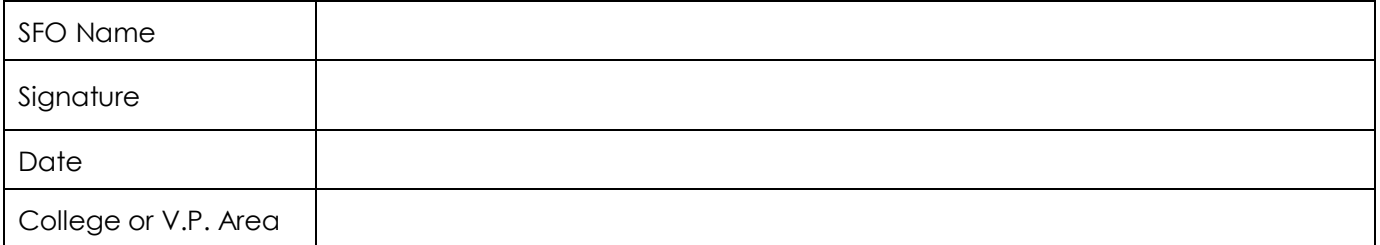

## **SPMS Access Request Form Instructions**

This form is available on the forms page on the Surplus website:

http://surplus.osu.edu/

For questions and help completing the form, 614-688-3545 or surplus@osu.edu.

E-mail the completed form to - AppHelp@osu.edu